# **Linux**

#### **Warum ein Pinguin die Welt erobert**

Tobias Koenig

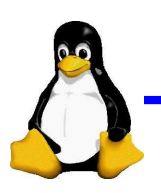

# **Was ist Linux?**

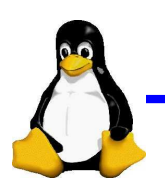

# **Was ist Linux?**

- Ein Betriebssystem $\bullet$
- Freie Software $\bullet$
- Das größte OpenSource Projekt der Welt  $\bullet$

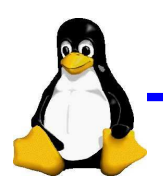

# **Wie alles begann...**

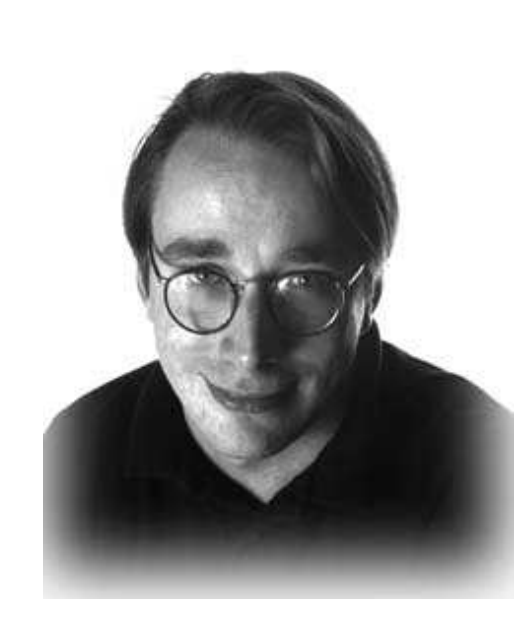

- 1991 von Linus Torvalds begonnen
- **Stetig wachsende** Entwicklergemeinde
- Unterstützung von Firmen (IBM, HP, etc.)
- Verfügbar von der Armbanduhr bis zurS390

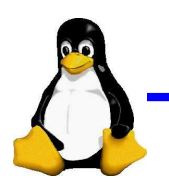

# **Was ist ein Betriebssystem?**

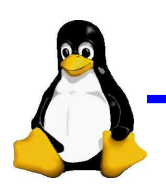

Linux-Info-Tag Dresden 2005 – p. 5

#### **Betriebsystem: Einordnung**

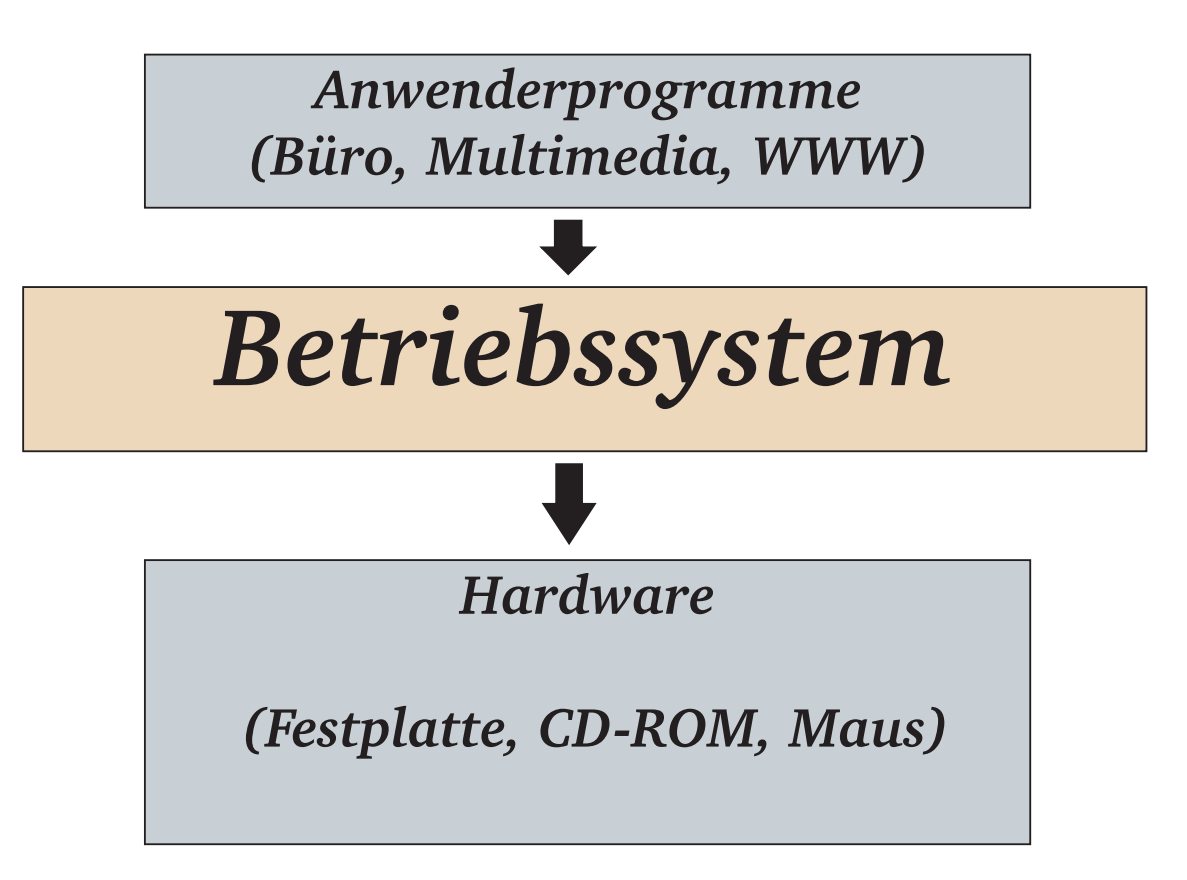

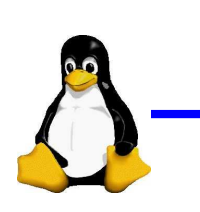

Linux-Info-Tag Dresden 2005 – p. 6

# **Betriebsystem: Aufgaben**

- Bietet Anwendungsprogrammen Zugriff auf Hardware
- Verwaltet Benutzer
- Bietet Netzwerkkommunikation

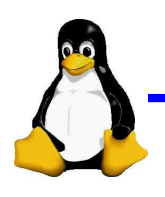

#### **Betriebsysteme**

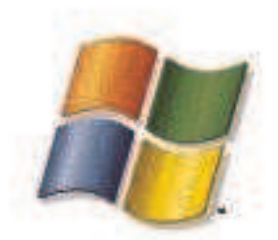

*Windows(9X, ME, 2000, XP)*

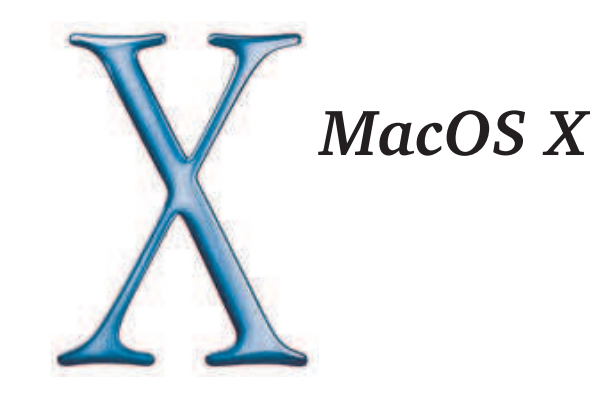

*FreeBSD NetBSDOpenBSD*

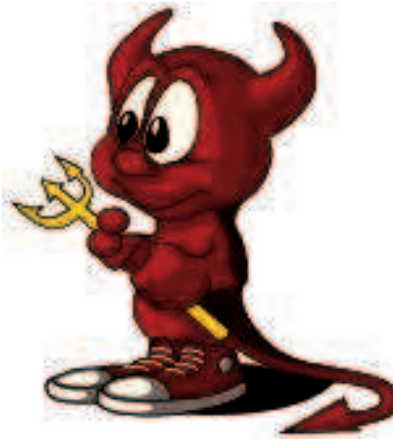

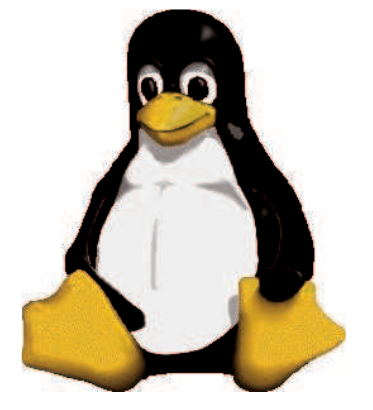

*Linux*

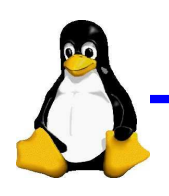

# **Distributionen**

- Linux-Kernel und Anwendersoftware $\bullet$
- Installationsprogramm $\blacktriangle$
- Paketmanager
- Verschiedene Anbieter $\bullet$

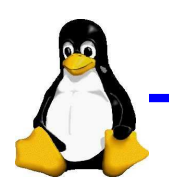

## **Distributions Anbieter**

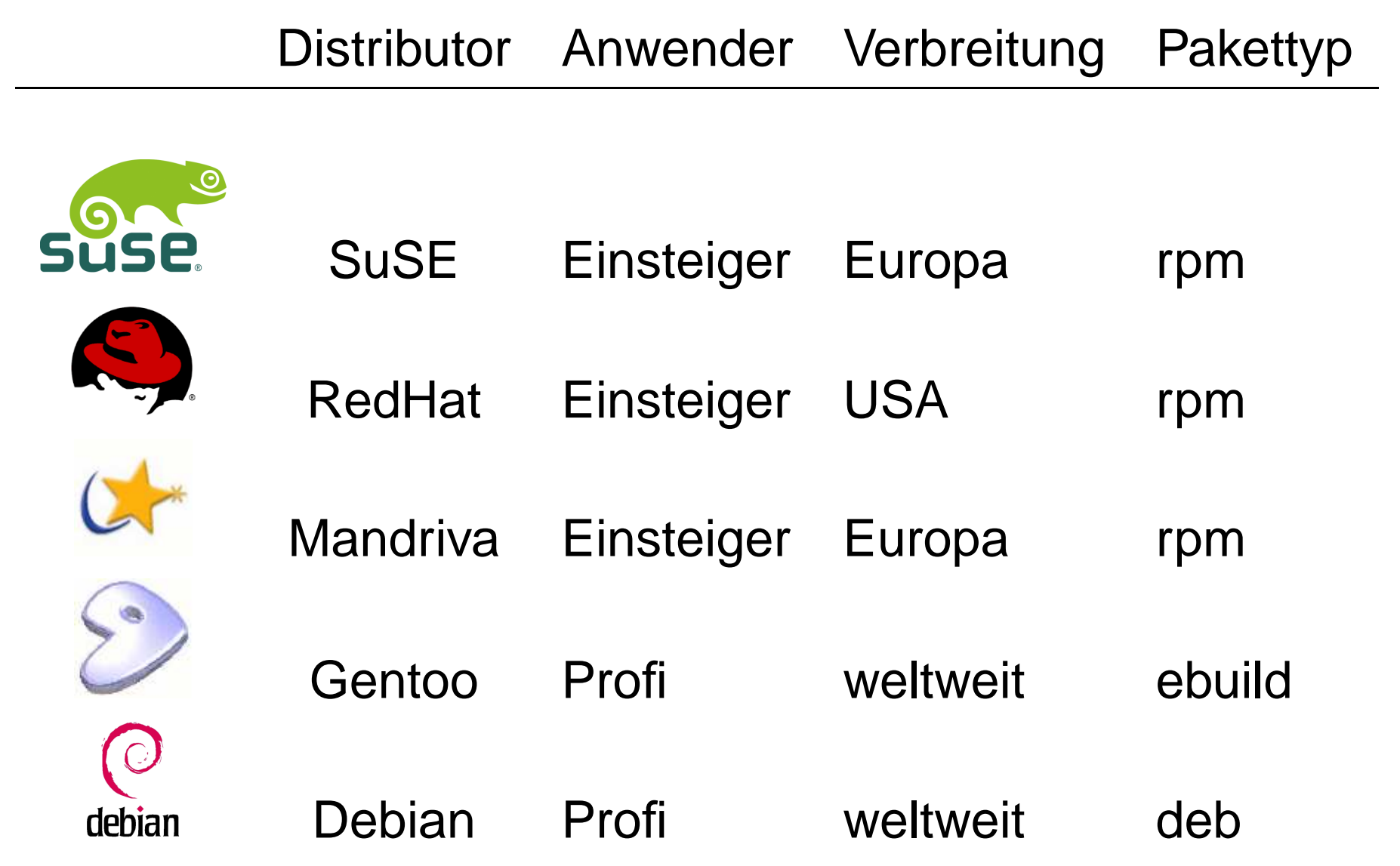

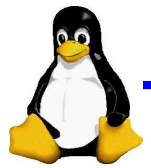

# **Arbeiten mit Linux**

- Kommandozeile
	- Effektives Arbeiten
	- Überall verfügbar (auch via Netzwerk)
	- **Hoher Einarbeitungsaufwand**
- Graphische Benutzeroberfläche
	- Kann zusätzlich gestartet werden
	- Einfach zu bedienen
	- Auch via Netzwerk verfügbar

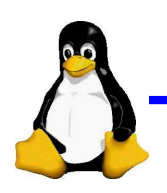

#### **Arbeiten mit Linux**

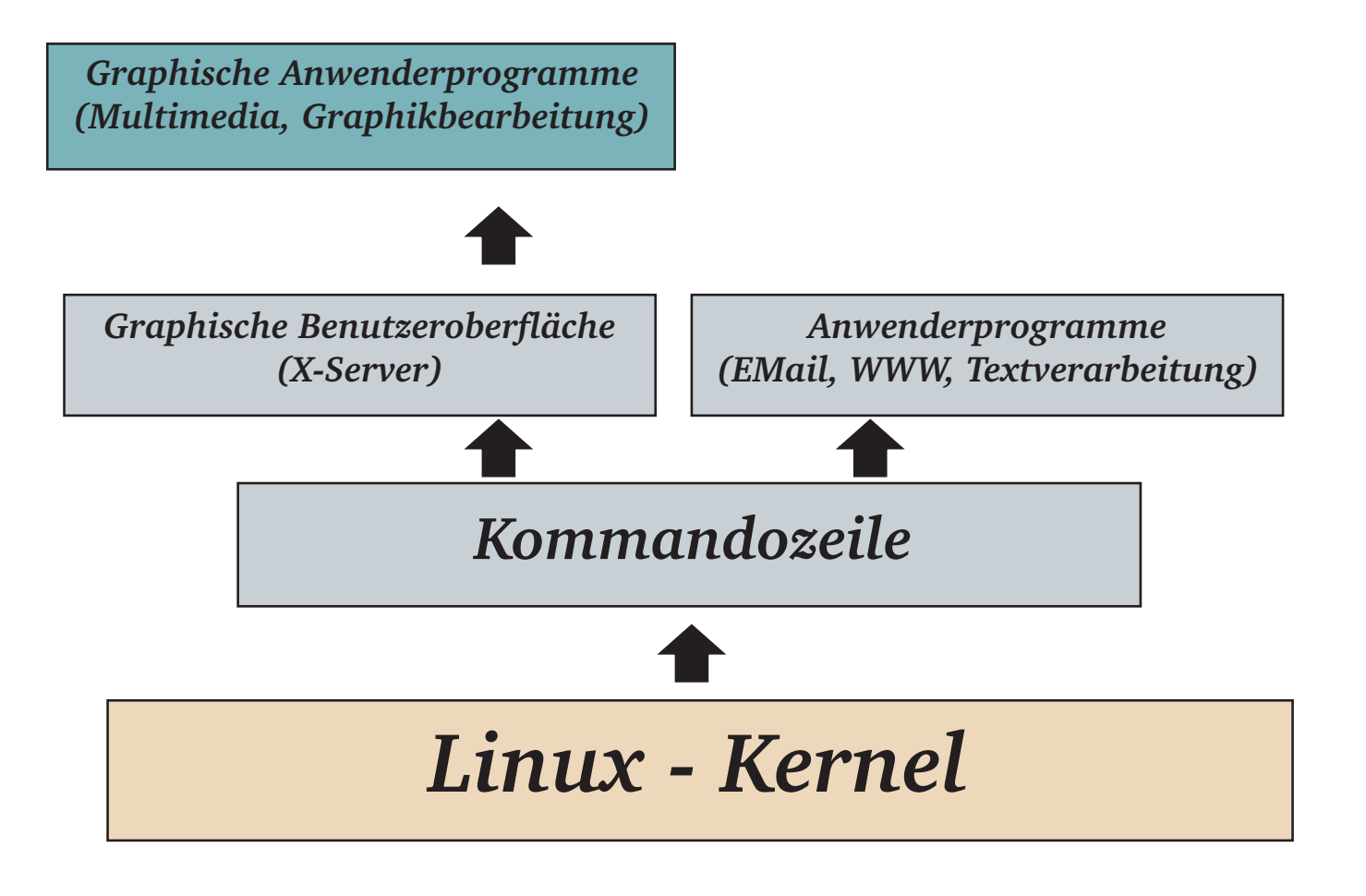

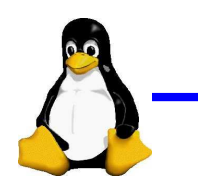

## **Arbeiten auf der Kommandozeile**

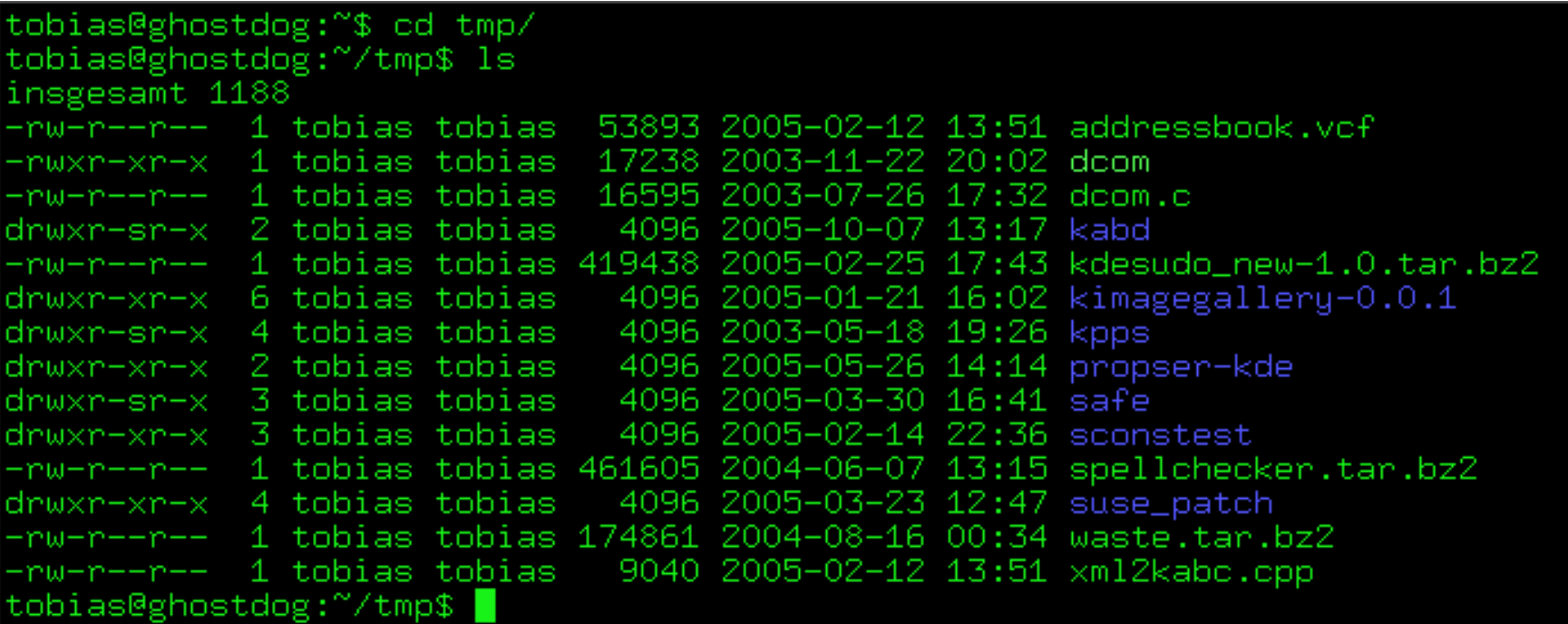

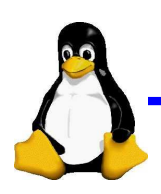

#### **Arbeiten mit dem GUI**

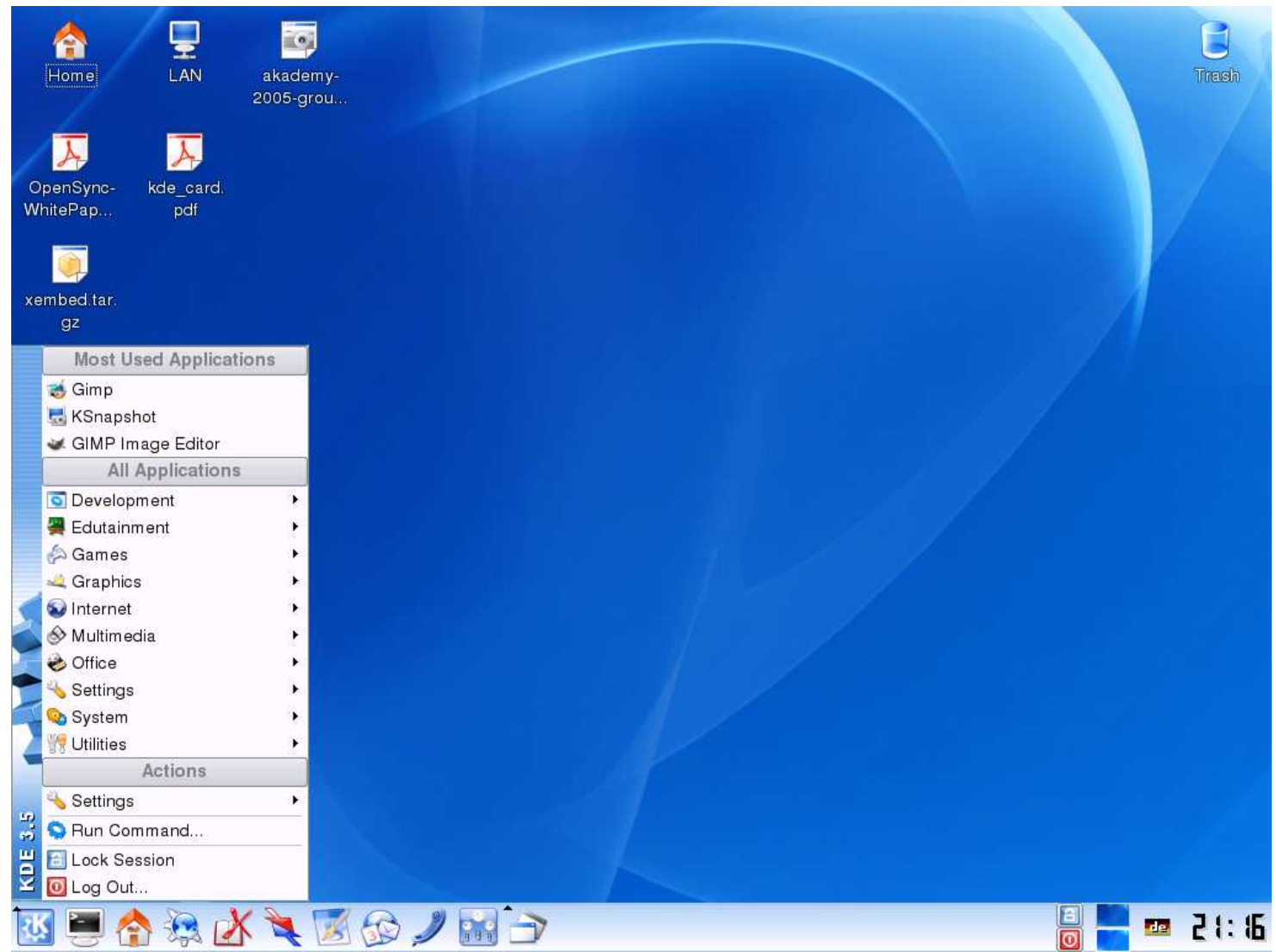

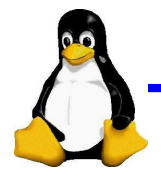

# **Verfügbare Programme**

#### Aufgabe Kommandozeile GUI

Dateiverwaltung mc Konqueror WWW w3m/lynx Konqueror/FireFox EMail mutt/pine KMail/ThunderbirdCD/DVD brennen cdrecord k3b Musik hören mp3blaster xmms/amarokDatei editieren mcedit/pico KEdit/GEdit Büroarbeit (LaTeX) KOffice/OpenOffice Spiele ... ... ... ... ... ...

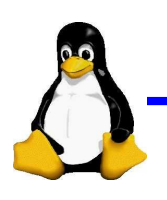

# **Ist Linux etwas für mich?**

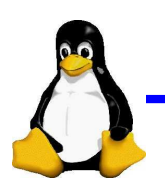

#### **Pro und Contra**

- **Pro Linux** 
	- Es ist frei
	- **Es ist stabil**
	- Software des täglichen Bedarfs ist verfügbar
- **Contra Linux** 
	- Mangelnde Unterstützung aktuellster Hardware
	- Windowsprogramme laufen nicht nativ $\bullet$
	- Einarbeitungsaufwand evtl. höher

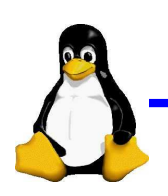

# **Wie kann ich Linux testen?**

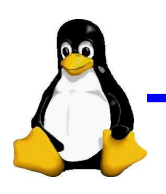

# **Linux probieren**

- Bei einem Bekannten $\bullet$
- Knoppix von CD/DVD $\bullet$
- Installation von SuSE/RedHat/Mandriva $\bullet$

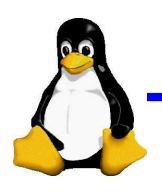

## **Bei Problemen?**

- **C** Man Pages
	- 'man <Programmname>' in Kommandozeile
	- 'man://<Programmname>' in Konqueror
- **C** Internet / Google
- **C** Linux-User-Group Dresden

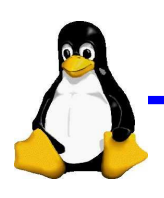

# **Noch Fragen?**

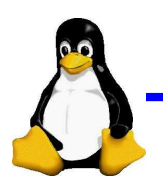

Linux-Info-Tag Dresden 2005 – p. <sup>21</sup>

# **Vielen Dank**

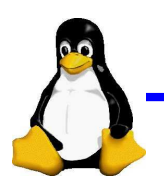

Linux-Info-Tag Dresden 2005 – p. <sup>22</sup>

# **Links**

- LUG Dresden [http://lug-dd](http://lug-dd.schlittermann.de).[schlittermann](http://lug-dd.schlittermann.de).de
- Linux News [http://pro-linux](http://pro-linux.de).de
- Distributionen
	- SuSE [http://www](http://www.suse.de).[suse](http://www.suse.de).de
	- RedHat [http://www](http://www.redhat.de).[redhat](http://www.redhat.de).de
	- Mandriva [http://www](http://www.mandriva.com).[mandriva](http://www.mandriva.com).[c](http://www.mandriva.com)om $\bullet$
	- Debian [http://www](http://www.debian.org).[debian](http://www.debian.org).org $\bullet$
	- Knoppix [http://www](http://www.knoppix.org).[knoppix](http://www.knoppix.org).org

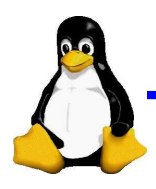